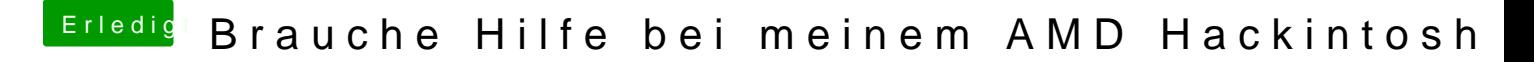

Beitrag von derHackfan vom 4. Dezember 2015, 11:18

Im Clover Configurator unter ACPI/Fixes in Old way und New way alles ab den Haken bei USB machen.